*Streamflow Measurement Formulas...* 1/16

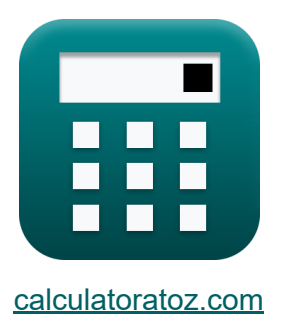

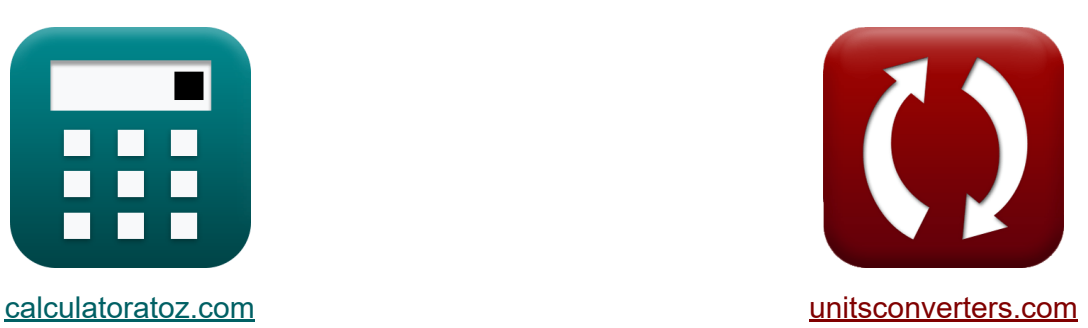

# **Stromflussmessung Formeln**

Beispiele!

[Rechner!](https://www.calculatoratoz.com/de) Beispiele! [Konvertierungen!](https://www.unitsconverters.com/de)

Lesezeichen **[calculatoratoz.com](https://www.calculatoratoz.com/de)**, **[unitsconverters.com](https://www.unitsconverters.com/de)**

Größte Abdeckung von Rechnern und wächst - **30.000+ Rechner!** Rechnen Sie mit einer anderen Einheit für jede Variable - **Eingebaute Einheitenumrechnung!**

Größte Sammlung von Maßen und Einheiten - **250+ Messungen!**

Fühlen Sie sich frei, dieses Dokument mit Ihren Freunden zu TEILEN!

*[Bitte hinterlassen Sie hier Ihr Rückkoppelung...](https://docs.google.com/forms/d/e/1FAIpQLSf4b4wDgl-KBPJGChMJCxFlqrHvFdmw4Z8WHDP7MoWEdk8QOw/viewform?usp=pp_url&entry.1491156970=Stromflussmessung%20Formeln)*

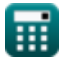

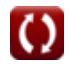

# **Liste von 32 Stromflussmessung Formeln**

# **Stromflussmessung**

#### **1) Konzentration der interessierenden Variablen bei sofortiger Entladung und Massenstrom**

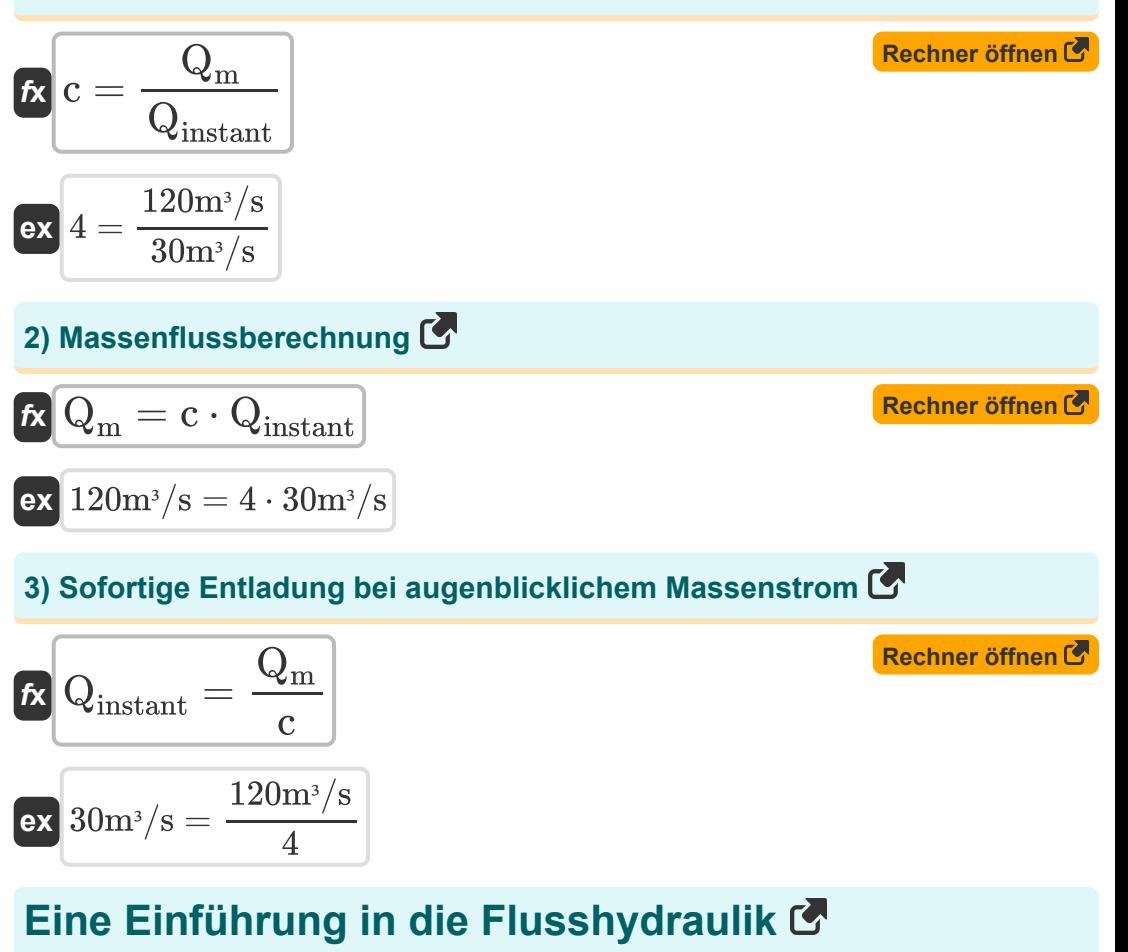

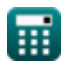

*Streamflow Measurement Formulas...* 3/16

#### **Mittlere und hohe Flüsse**

#### **4) Beförderungsfunktion bestimmt durch das Manningsche Gesetz**

$$
\mathbf{K} \left[ \mathrm{K} = \left( \frac{1}{\mathrm{n}} \right) \cdot \frac{\left( \mathrm{A} \right)^{\frac{5}{3}}}{\left( \mathrm{P} \right)^{\frac{2}{3}}} \right]
$$

$$
\textbf{ex}\left[ 8.222645 = \left( \frac{1}{0.412} \right) \cdot \frac{\left( 12.0 \text{m}^2 \right)^{\frac{5}{3}}}{\left( 80 \text{m} \right)^{\frac{2}{3}}}\right]
$$

# **5) Benetzter Umfang aus Mannings Gesetz**

$$
\mathbf{R} \mathbf{P} = \left(\left(\frac{1}{\mathrm{n}}\right) \cdot \left(\frac{\mathrm{A}^{\frac{5}{3}}}{\mathrm{K}}\right)\right)^{\frac{3}{2}}
$$

$$
\textbf{ex } \text{ 83.3628m} = \left(\left(\frac{1}{0.412}\right) \cdot \left(\frac{\left(12.0 \text{m}^2\right)^{\frac{5}{3}}}{8}\right)\right)^{\frac{3}{2}}
$$

#### **6) Benetzter Umfang unter Verwendung des Chezy-Gesetzes**

$$
\begin{aligned} \mathbf{f} \mathbf{x} \overline{\mathbf{P}} &= \left( \mathbf{C} \cdot \left( \frac{\mathbf{A}^{\frac{3}{2}}}{\mathbf{K}} \right) \right)^2 \\ \mathbf{e} \mathbf{x} \overline{\mathbf{0} 0.75 \mathbf{m}} &= \left( 1.5 \cdot \left( \frac{(12.0 \text{m}^2)^{\frac{3}{2}}}{8} \right) \right)^2 \end{aligned}
$$

**[Rechner öffnen](https://www.calculatoratoz.com/de/wetted-perimeter-using-chezys-law-calculator/Calc-37309)** 

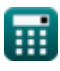

3

**[Rechner öffnen](https://www.calculatoratoz.com/de/conveyance-function-determined-by-mannings-law-calculator/Calc-7787)** 

*Streamflow Measurement Formulas...* 4/16

#### **7) Durch das Gesetz von Chezy bestimmte Übertragungsfunktion**

$$
\begin{aligned}\n\mathbf{K} &= \mathbf{C} \cdot \left(\frac{\mathbf{A}^{\frac{3}{2}}}{\mathbf{P}^{\frac{1}{2}}}\right) \\
\mathbf{ex} & 6.97137 = 1.5 \cdot \left(\frac{(12.0 \text{m}^2)^{\frac{3}{2}}}{(80 \text{m})^{\frac{1}{2}}}\right)\n\end{aligned}
$$

#### **8) Querschnittsfläche unter Verwendung des Chezy-Gesetzes**

$$
\mathbf{A} = \left(\frac{K \cdot P^{\frac{1}{2}}}{C}\right)^{\frac{2}{3}}
$$

$$
\textbf{ex} \left[ 13.15313 \text{m}^2 = \left( \frac{8 \cdot (80 \text{m})^{\frac{1}{2}}}{1.5} \right)^{\frac{2}{3}} \right]
$$

#### **9) Querschnittsfläche unter Verwendung des Manningschen Gesetzes**

$$
\mathbf{K}\mathbf{A} = \left(\mathbf{K} \cdot \mathbf{n} \cdot \mathbf{P}^{\frac{2}{3}}\right)^{\frac{3}{5}}
$$

$$
\mathsf{ex}\ \mathsf{11.80398m^2} = \Big(8 \cdot 0.412 \cdot (80\mathrm{m})^{\frac{2}{3}}\Big)^{\frac{3}{5}}
$$

**[Rechner öffnen](https://www.calculatoratoz.com/de/cross-sectional-area-using-mannings-law-calculator/Calc-7792)** 

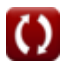

*Streamflow Measurement Formulas...* 5/16

10) Reibungsneigung C  
\n**A** 
$$
S_f = \frac{Q_{\text{instant}}^2}{K^2}
$$
  
\n**B**  $\frac{S_f}{2} = \frac{(30 \text{m}^3/\text{s})^2}{(8)^2}$   
\n**C**  $14.0625 = \frac{(30 \text{m}^3/\text{s})^2}{(8)^2}$   
\n**D**  $\Omega_{\text{instant}} = \sqrt{S_f \cdot K^2}$   
\n**EXECUTE:**  $\Omega_{\text{instant}}$   
\n**D**  $\Omega_{\text{instant}}$   
\n**EXECUTE:**  $\Omega_{\text{instant}}$   
\n**EXECUTE:**  $\Omega_{\text{instant}}$   
\n**EXECUTE:**  $\Omega_{\text{instant}}$   
\n**EXECUTE:**  $\Omega_{\text{instant}}$   
\n**EXECUTE:**  $\Omega_{\text{instant}}$   
\n**EXECUTE:**  $\Omega_{\text{instant}}$   
\n**EXECUTE:**  $\Omega_{\text{instant}}$   
\n**EXECUTE:**  $\Omega_{\text{instant}}$   
\n**EXECUTE:**  $\Omega_{\text{instant}}$   
\n**EXECUTE:**  $\Omega_{\text{instant}}$   
\n**EXECUTE:**  $\Omega_{\text{inter}}$   
\n**EXECUTE:**  $\Omega_{\text{inter}}$   
\n**EXECUTE:**  $\Omega_{\text{inter}}$   
\n**EXECUTE:**  $\Omega_{\text{inter}}$   
\n**EXECUTE:**  $\Omega_{\text{inter}}$   
\n**EXECUTE:**  $\Omega_{\text{inter}}$   
\n**EXECUTE:**  $\Omega_{\text{inter}}$   
\n**EXECUTE:**  $\Omega_{\text{inter}}$   
\n**EXECUTE:**  $\Omega_{\text{inter}}$   
\n**EXECUTE:**  $\Omega_{\text{inter}}$   
\n**EXECUTE:**  $\Omega_{\text{inter}}$   
\n**EXECUTE:**  $\Omega_{\text{inter}}$   
\n**EXECUTE:**  $\Omega_{\text{inter}}$   
\n**EXECUTE:**  $\Omega_{\text{inter}}$   
\n**EXECUTE:**  $\Omega_{\text{inter}}$   
\n**EXECUTE:**

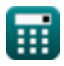

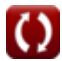

*Streamflow Measurement Formulas...* 6/16

**13) Steuern Sie die vorgegebene Tiefe an der Messstation an** 

| $\mathbf{R}_c = \frac{h_G - h_{csf} - Q^2 \cdot 2}{Q}$                    | Rechner öffnen (5)                               |                    |
|---------------------------------------------------------------------------|--------------------------------------------------|--------------------|
| ex $0.05m = \frac{6.01m - 0.1m - (2.4)^2}{3.0m^3/s}$                      |                                                  |                    |
| 14) Stoppen Sie die Fließtiefe bei der gegebenen Tiefe an der Messstation |                                                  |                    |
| $\mathbf{R} \ln_{csf} = h_G - H_c \cdot (Q) - Q^2 \cdot 2$                | Rechner öffnen (5)                               |                    |
| ex $0.1m = 6.01m - 0.05m \cdot (3.0m^3/s) - (2.4)^2$                      |                                                  |                    |
| 15) Tiefe an der Messstation                                              | Ex $h_G = h_{csf} + H_c \cdot (Q) + Q^2 \cdot 2$ | Rechner öffnen (5) |
| ex $6.01m = 0.1m + 0.05m \cdot (3.0m^3/s) + (2.4)^2$                      |                                                  |                    |

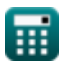

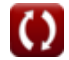

#### **Verdünnungstechnik von Stromflussmessungen**

#### **16) Durchschnittliche Breite des Stroms unter Verwendung der Mischlänge**

$$
B = \sqrt{\frac{L \cdot g \cdot d_{avg}}{0.13 \cdot C \cdot (0.7 \cdot C + 2 \cdot \sqrt{g})}}
$$
\n  
\nex 49.74608m =  $\sqrt{\frac{24m \cdot 9.8m/s^2 \cdot 15m}{0.13 \cdot 1.5 \cdot (0.7 \cdot 1.5 + 2 \cdot \sqrt{9.8m/s^2})}}$   
\n17) Durchschnittliche Wassertiefe bei gegebener Reichweite C  
\n
$$
d_{avg} = \frac{0.13 \cdot B^2 \cdot C \cdot (0.7 \cdot C + 2 \cdot \sqrt{g})}{L \cdot g}
$$
\n  
\nex 15.15352m =  $\frac{0.13 \cdot (50m)^2 \cdot 1.5 \cdot (0.7 \cdot 1.5 + 2 \cdot \sqrt{9.8m/s^2})}{24m \cdot 9.8m/s^2}$   
\n18) Entladung im Strom durch Injektionsmethode mit konstanter Rate C  
\n
$$
Q_s = Q_f \cdot \left(\frac{C_1 - C_2}{C_2 - C_0}\right)
$$
\n  
\nex 60m<sup>3</sup>/s = 20m<sup>3</sup>/s \cdot  $\left(\frac{12 - 6}{6 - 4}\right)$ \n  
\nQs

$$
\textbf{ex} \boxed{15.15352\text{m} = \cfrac{0.13 \cdot (50\text{m})^2 \cdot 1.5 \cdot \left(0.7 \cdot 1.5 + 2 \cdot \sqrt{9.8 \text{m/s}^2}\right)}{24\text{m} \cdot 9.8 \text{m/s}^2}}
$$

#### **18) Entladung im Strom durch Injektionsmethode mit konstanter Rate**

$$
\boxed{\kappa\textbf{Q}_\mathrm{s}= \textbf{Q}_\mathrm{f}\cdot\left(\frac{\textbf{C}_1-\textbf{C}_2}{\textbf{C}_2-\textbf{C}_0}\right)}\nonumber\\
$$
ex
$$
\boxed{60\mathrm{m}^3/\mathrm{s}=20\mathrm{m}^3/\mathrm{s}\cdot\left(\frac{12-6}{6-4}\right)}
$$

$$
\textcolor{blue}{\blacksquare}
$$

*Streamflow Measurement Formulas...* 8/16

**19) Injektionsverfahren mit konstanter Rate oder Plateaumessung** 

**[Rechner öffnen](https://www.calculatoratoz.com/de/constant-rate-injection-method-or-plateau-gauging-calculator/Calc-37285)  [Rechner öffnen](https://www.calculatoratoz.com/de/length-of-reach-calculator/Calc-10522)**  *f***x ex 20) Reichweite** *f***x ex** Q<sup>f</sup> = Q<sup>s</sup> ⋅ C<sup>2</sup> − C<sup>0</sup> C<sup>1</sup> − C<sup>2</sup> 20m³/s = 60m³/s ⋅ 6 − 4 12 − 6 L = 0.13 ⋅ B 2 ⋅ C ⋅ (0.7 ⋅ C + 2 ⋅ √g) g ⋅ davg 24.24563m = 0.13 ⋅ (50m) 2 ⋅ 1.5 ⋅ (0.7 ⋅ 1.5 + 2 ⋅ √9.8m/s<sup>²</sup>) 9.8m/s² ⋅ 15m

#### **Elektromagnetische Methode**

# **21) Messung der Entladung im elektromagnetischen Verfahren**

$$
\begin{aligned} \mathbf{\hat{r}}_{\bullet}\mathbf{Q}_{\mathrm{s}} &= \mathrm{k} \cdot \left(\left(\mathrm{E} \cdot \frac{\mathrm{d}}{\mathrm{I}}\right) + \mathrm{K}_2\right)^{\mathrm{n_{system}}} \\ \mathbf{ex} \mathbf{6} 0.00169 \mathrm{m}^{\mathrm{s}}/\mathrm{s} &= 2 \cdot \left(\left(10 \cdot \frac{3.23 \mathrm{m}}{50.11 \mathrm{A}}\right) + 3\right)^{2.63} \end{aligned}
$$

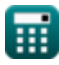

*Streamflow Measurement Formulas.* And the streamflow Measurement Formulas.

**22) Strom in der Spule im elektromagnetischen Verfahren** 

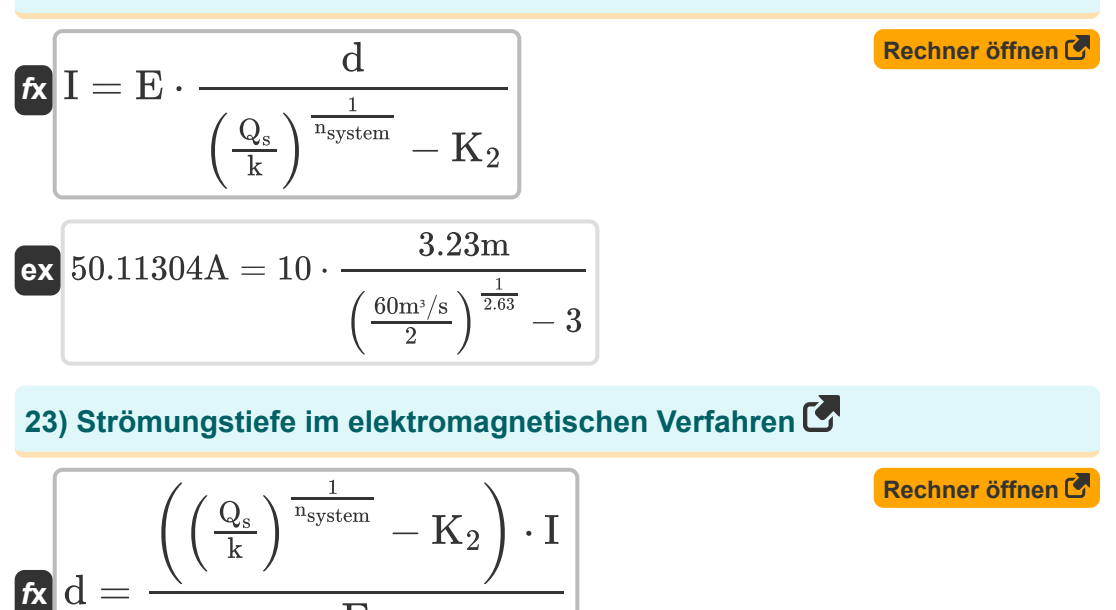

$$
\text{ex } 3.229804\text{m} = \frac{\left(\left(\frac{60\text{m}^3/\text{s}}{2}\right)^{\frac{1}{2.63}}-3\right)\cdot 50.11\text{A}}{10}
$$

 $\overline{\text{E}}$ 

# **Stage-Discharge-Beziehung**

#### **24) Diffusionskoeffizient bei der Advektionsdiffusionsflutführung**

$$
\begin{aligned} \mathbf{f} \mathbf{x} \boxed{\mathrm{D} = \frac{\mathrm{K}}{2} \cdot \mathrm{W} \cdot \sqrt{\mathrm{S}}} \\ \mathbf{e} \mathbf{x} \boxed{800 \mathrm{m}^2/\mathrm{s} = \frac{8}{2} \cdot 100 \mathrm{m} \cdot \sqrt{4.0}} \end{aligned}
$$

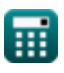

*Streamflow Measurement Formulas...* 10/16

#### **25) Gemessener instationärer Durchfluss**

$$
\boxed{\textbf{a}_\textbf{M} = \textbf{Q}_\textbf{n} \cdot \sqrt{1 + \left( \frac{1}{v_\textbf{W} \cdot \textbf{S}_\text{o}} \right) \cdot \textbf{d} \textbf{h}_{/\textbf{d} \textbf{t}}}}
$$
ex
$$
14.4 \text{m}^3/\text{s} = 12 \text{m}^3/\text{s} \cdot \sqrt{1 + \left( \frac{1}{50.0 \text{m/s} \cdot 0.10} \right) \cdot 2.2}
$$

**26) Normaler Ausfluss in der gegebenen Phase bei konstantem, gleichmäßigem Fluss** 

$$
\kappa\!\!\left[\mathrm{Q}_\mathrm{n}=\frac{\mathrm{Q}_\mathrm{M}}{\sqrt{1+\left(\frac{1}{\mathrm{v}_\mathrm{W}\!\cdot\!\mathrm{S_o}}\right)\cdot\mathrm{d} \mathrm{h}_{/\mathrm{d} \mathrm{t}}}}\right]
$$

$$
\boxed{\text{ex}} 12\text{m}^3/\text{s} = \frac{14.4\text{m}^3/\text{s}}{\sqrt{1 + \left(\frac{1}{50.0\text{m/s}\cdot 0.10}\right)\cdot 2.2}}
$$

**27) Normalisierte Ableitung des Rückstaueffekts auf die Bewertungskurve. Normalisierte Kurve** 

$$
\begin{array}{l} \mathbf{\hat{K}}\hspace{-0.4cm}\mathbf{Q}_0=\mathbf{Q}_\mathrm{a}\cdot\left(\frac{\mathrm{F}_\mathrm{o}}{\mathrm{F}}\right)^\mathrm{m}\\ \\ \mathbf{ex} \hspace{-0.4cm}\mathbf{g}.9992\mathrm{m}^{\mathrm{s}}/\mathrm{s}=9\mathrm{m}^{\mathrm{s}}/\mathrm{s}\cdot\left(\frac{1.512\mathrm{m}}{2.5\mathrm{m}}\right)^{0.5} \end{array}
$$

**[Rechner öffnen](https://www.calculatoratoz.com/de/normalized-discharge-of-backwater-effect-on-rating-curve-normalized-curve-calculator/Calc-11519)** 

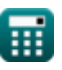

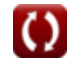

**[Rechner öffnen](https://www.calculatoratoz.com/de/measured-unsteady-flow-calculator/Calc-11526)** 

*Streamflow Measurement Formulas...* 11/16

#### **28) Normalisierter Wert des Abfalls bei Entladung**

$$
\boldsymbol{F}_{\text{o}} = \text{F} \cdot \left(\frac{\text{Q}_{\text{o}}}{\text{Q}_{\text{a}}}\right)^{\frac{1}{\text{m}}} \qquad \qquad \text{Rechner \text{ offnen } \mathcal{C}}
$$

$$
\textbf{ex} \boxed{1.512346\text{m} = 2.5\text{m}\cdot\left(\frac{7\text{m}^3/\text{s}}{9\text{m}^3/\text{s}}\right)^{\frac{1}{0.5}}}
$$

# **29) Pegelhöhe bei gegebenem Abfluss für nicht alluviale Flüsse**

$$
\boldsymbol{\kappa}\!\left[\mathrm{G}=\left(\frac{\mathrm{Q}_{\mathrm{s}}}{\mathrm{C}_{\mathrm{r}}}\right)^{\frac{1}{\beta}}+\mathrm{a}\right]
$$

$$
\textbf{ex} \boxed{10.20546\text{m} = \left(\frac{60\text{m}^3/\text{s}}{1.99}\right)^{\frac{1}{1.6}} + 1.8}
$$

# **30) Tatsächlicher Abfall in der Phase bei tatsächlicher Entladung**

$$
\begin{aligned} \textbf{\textit{fx}}\textbf{F} & = \text{F}_\text{o}\cdot\left(\frac{\text{Q}_\text{a}}{\text{Q}_\text{0}}\right)^{\frac{1}{\text{m}}} \\ \textbf{ex} \textbf{2.499429m} & = 1.512\text{m}\cdot\left(\frac{9\text{m}^3/\text{s}}{7\text{m}^3/\text{s}}\right)^{\frac{1}{3}} \end{aligned}
$$

 $\frac{1}{0.5}$ 

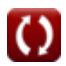

**[Rechner öffnen](https://www.calculatoratoz.com/de/gauge-height-given-discharge-for-non-alluvial-rivers-calculator/Calc-11517)** 

*Streamflow Measurement Formulas...* 12/16

#### **31) Tatsächlicher Rückstaueffekt auf die Bewertungskurve. Normalisierte Kurve**

**[Rechner öffnen](https://www.calculatoratoz.com/de/actual-discharge-from-backwater-effect-on-rating-curve-normalized-curve-calculator/Calc-11518)** 

$$
\textbf{ex } 9.001029 \text{m}^3/\text{s} = 7 \text{m}^3/\text{s} \cdot \left( \frac{2.5 \text{m}}{1.512 \text{m}} \right)^{0.5} \text{ }
$$

 $_{\overline{\mathrm{F}_\mathrm{o}}}$  )

m

F

#### **32) Zusammenhang zwischen Stufe und Abfluss bei nicht alluvialen Flüssen**

$$
\mathbf{\overline{\mu}}\Big|\mathbf{Q}_{\mathrm{s}}=\mathrm{C_{r}}\cdot(\mathrm{G}-\mathrm{a})^{\beta}
$$

 $f$ **x**  $\begin{bmatrix} \textbf{Q}_\text{a} = \textbf{Q}_0 \cdot \end{bmatrix}$  .

$$
\overline{\text{ex}}^{59.93768 \text{m}^3/\text{s}} = 1.99 \cdot (10.2 \text{m} - 1.8)^{1.6}
$$

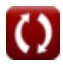

# **Verwendete Variablen**

- **a** Konstante des Messgerätableses
- **A** Querschnittsfläche *(Quadratmeter)*
- **B** Durchschnittliche Breite des Baches *(Meter)*
- **c** Konzentration der interessierenden Variablen
- **C** Chézy-Koeffizienten
- **C<sup>0</sup>** Anfangskonzentration des Tracers
- **C<sup>1</sup>** Hohe Tracerkonzentration in Abschnitt 1
- **C<sup>2</sup>** Konzentrationsprofil von Tracer in Abschnitt 2
- **C<sup>r</sup>** Bewertungskurvenkonstante
- **d** Fließtiefe *(Meter)*
- **D** Diffusionskoeffizient *(Quadratmeter pro Sekunde)*  $\bullet$
- **davg** Durchschnittliche Bachtiefe *(Meter)*
- **dh/dt** Änderungsrate der Stufe  $\bullet$
- **E** Signalausgang
- **F** Tatsächlicher Herbst *(Meter)*
- **F<sup>o</sup>** Normalisierter Fallwert *(Meter)*
- **g** Beschleunigung aufgrund der Schwerkraft *(Meter / Quadratsekunde)*  $\bullet$
- **G** Messgeräthöhe *(Meter)*
- **H<sup>c</sup>** Gehen Sie zur Kontrolle *(Meter)*
- **hcsf** Stop-to-Flow-Tiefe *(Meter)*
- **h<sup>G</sup>** Tiefe an der Messstation *(Meter)*
- **I** Strom in der Spule *(Ampere)*

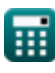

*Streamflow Measurement Formulas...* 14/16

- **k** Systemkonstante k
- **K** Förderfunktion
- **K<sup>2</sup>** Systemkonstante K2
- **L** Mischlänge *(Meter)*
- **m** Exponent auf der Bewertungskurve  $\bullet$
- **n** Mannings Rauheitskoeffizient  $\bullet$
- **nsystem** Systemkonstante n  $\bullet$
- **P** Benetzter Umfang *(Meter)*
- **Q** Entladung *(Kubikmeter pro Sekunde)*  $\bullet$
- **Q<sup>0</sup>** Normalisierte Entladung *(Kubikmeter pro Sekunde)*  $\bullet$
- **Q<sup>a</sup>** Tatsächliche Entladung *(Kubikmeter pro Sekunde)*  $\bullet$
- **Q<sup>f</sup>** Konstante Entladungsrate bei C1 *(Kubikmeter pro Sekunde)*
- **Qinstant** Sofortige Entladung *(Kubikmeter pro Sekunde)*  $\bullet$
- **Q<sup>m</sup>** Momentaner Massenfluss *(Kubikmeter pro Sekunde)*
- **Q<sup>M</sup>** Gemessener instationärer Durchfluss *(Kubikmeter pro Sekunde)*  $\bullet$
- **Q<sup>n</sup>** Normaler Ausfluss *(Kubikmeter pro Sekunde)*
- **Q<sup>s</sup>** Entladung im Strom *(Kubikmeter pro Sekunde)*  $\bullet$
- **Q <sup>2</sup>** Bestellbedingungen
- **S̄** Bettneigung
- **S<sup>f</sup>** Reibungssteigung
- **S<sup>o</sup>** Kanalsteigung
- **v<sup>W</sup>** Geschwindigkeit der Flutwelle *(Meter pro Sekunde)*
- **W** Breite der Wasseroberfläche *(Meter)*
- **β** Ratingkurve konstantes Beta

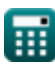

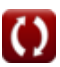

# **Konstanten, Funktionen, verwendete Messungen**

- Funktion: **sqrt**, sqrt(Number) *Eine Quadratwurzelfunktion ist eine Funktion, die eine nicht negative Zahl als Eingabe verwendet und die Quadratwurzel der gegebenen Eingabezahl zurückgibt.*
- Messung: **Länge** in Meter (m) *Länge Einheitenumrechnung*
- Messung: **Elektrischer Strom** in Ampere (A) *Elektrischer Strom Einheitenumrechnung*
- Messung: **Bereich** in Quadratmeter (m²)  $\bullet$ *Bereich Einheitenumrechnung*
- Messung: **Geschwindigkeit** in Meter pro Sekunde (m/s) *Geschwindigkeit Einheitenumrechnung*
- Messung: **Beschleunigung** in Meter / Quadratsekunde (m/s²) *Beschleunigung Einheitenumrechnung*
- Messung: **Volumenstrom** in Kubikmeter pro Sekunde (m<sup>3</sup>/s) *Volumenstrom Einheitenumrechnung*
- Messung: **Diffusivität** in Quadratmeter pro Sekunde (m²/s) *Diffusivität Einheitenumrechnung*

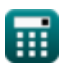

# **Überprüfen Sie andere Formellisten**

- **Abstraktionen vom Niederschlag Indirekte Methoden der Formeln**
- **Flächengeschwindigkeits- und Ultraschallverfahren zur**
- **Entladungsmessungen Formeln**
- **Stromflussmessung Formeln**
- **Niederschlagsverluste Formeln**
- **Stromflussmessung Formeln Messung der Evapotranspiration Formeln** 
	- **Niederschlag Formeln**
	- **Stromflussmessung Formeln**

Fühlen Sie sich frei, dieses Dokument mit Ihren Freunden zu TEILEN!

#### **PDF Verfügbar in**

[English](https://www.calculatoratoz.com/PDF/Nodes/2152/Streamflow-measurement-Formulas_en.PDF) [Spanish](https://www.calculatoratoz.com/PDF/Nodes/2152/Streamflow-measurement-Formulas_es.PDF) [French](https://www.calculatoratoz.com/PDF/Nodes/2152/Streamflow-measurement-Formulas_fr.PDF) [German](https://www.calculatoratoz.com/PDF/Nodes/2152/Streamflow-measurement-Formulas_de.PDF) [Russian](https://www.calculatoratoz.com/PDF/Nodes/2152/Streamflow-measurement-Formulas_ru.PDF) [Italian](https://www.calculatoratoz.com/PDF/Nodes/2152/Streamflow-measurement-Formulas_it.PDF) [Portuguese](https://www.calculatoratoz.com/PDF/Nodes/2152/Streamflow-measurement-Formulas_pt.PDF) [Polish](https://www.calculatoratoz.com/PDF/Nodes/2152/Streamflow-measurement-Formulas_pl.PDF) [Dutch](https://www.calculatoratoz.com/PDF/Nodes/2152/Streamflow-measurement-Formulas_nl.PDF)

*7/15/2024 | 9:43:31 AM UTC [Bitte hinterlassen Sie hier Ihr Rückkoppelung...](https://docs.google.com/forms/d/e/1FAIpQLSf4b4wDgl-KBPJGChMJCxFlqrHvFdmw4Z8WHDP7MoWEdk8QOw/viewform?usp=pp_url&entry.1491156970=Stromflussmessung%20Formeln)*